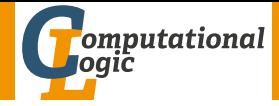

## <span id="page-0-0"></span>Einführung in das Wissenschaftliche Arbeiten

Georg Moser

Institut für Informatik @ UIBK

Sommersemester 2016

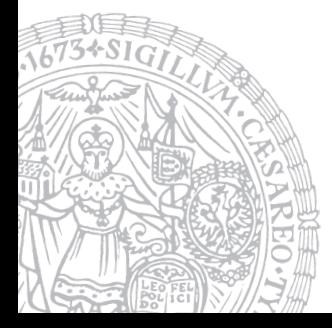

## <span id="page-1-0"></span>Zusammenfassung der letzten LVA

### Publikation

- Eigene Ergebnisse sollen im Licht der Erkenntnisse anderer ForscherInnen diskutiert werden
- Die Forschungsergebnisse sollen allgemein verfügbar und bekannt gemacht werden

#### Definition (Peer-Review)

- Evaluierung von wissenschaftlichen Arbeiten
	- **1** Artikel
	- 2 Forschungsanträge
	- $3 \ldots$
- AutorIn eines Review-Berichts wird als Referee/Reviewer/GutachterIn bezeichnet

## Proseminaraufgabe (für den 1. Juni)

- 1 Installieren Sie "Publish or Perish"
- 2 Bestimmen Sie den H-index von Alan Turing, Ike Antkare und einem weiteren Ihnen bekannten Wissenschaftler

## <span id="page-3-0"></span>Inhalte der Lehrveranstaltung

#### Erarbeiten und Verstehen von Texten

Texte verstehen bzw. in eigenen Worten zusammenfassen, Literaturrecherche, Recherchen im Internet, richtig zitieren

#### Form und Struktur einer Arbeit

Textsorten: Seminar-, Bachelor- und Masterarbeiten, Thema analysieren und in Form bringen

#### **LATEX**

Eingabefile, Setzen von Text, bzw. von Bildern, Setzen von mathematischen Formeln, Seitenaufbau, Schriften, Spezialfälle, Macros

#### Bewertung, Prüfung und Präsentation von Arbeiten

Publish or Perish, Das review System in der Informatik, Bewerten von anderen Arbeiten, Präsentieren: eine Einführung

## Inhalte der Lehrveranstaltung

#### Erarbeiten und Verstehen von Texten

Texte verstehen bzw. in eigenen Worten zusammenfassen, Literaturrecherche, Recherchen im Internet, richtig zitieren

#### Form und Struktur einer Arbeit

Textsorten: Seminar-, Bachelor- und Masterarbeiten, Thema analysieren und in Form bringen

#### **LATEX**

Eingabefile, Setzen von Text, bzw. von Bildern, Setzen von mathematischen Formeln, Seitenaufbau, Schriften, Spezialfälle, Macros

### Bewertung, Prüfung und Präsentation von Arbeiten Publish or Perish, Das review System in der Informatik, Bewerten von anderen Arbeiten, Präsentieren: eine Einführung

# <span id="page-5-0"></span>Nachbesprechung Mini-Seminararbeiten (Teil 2)

#### Beobachtungen

• Instruktionen für Autoren

von 13 Arbeiten erfüllt 2 die Seitenzahlanforderung nicht, sind somit sofort abzulehnen  $\mathbb{R}^n$ 

# Nachbesprechung Mini-Seminararbeiten (Teil 2)

#### Beobachtungen

• Instruktionen für Autoren

von 13 Arbeiten erfüllt 2 die Seitenzahlanforderung nicht, sind somit sofort abzulehnen  $\mathbb{R}^n$ 

- pdflatex Probleme (1 Fall)
	- ! LaTeX Error: File 'titling.sty' not found.

# Nachbesprechung Mini-Seminararbeiten (Teil 2)

#### Beobachtungen

• Instruktionen für Autoren

von 13 Arbeiten erfüllt 2 die Seitenzahlanforderung nicht, sind somit sofort abzulehnen  $\mathbb{R}^n$ 

- pdflatex Probleme (1 Fall)
	- ! LaTeX Error: File 'titling.sty' not found.
- BibTeX Probleme (2 Fälle):

A bad cross reference---entry "foo" refers to entry "foo", which doesn't exist Warning--I didn't find a database entry for "foo"

#### <span id="page-8-0"></span>Administratives

• deadline: 15. Juni, 23:59 MESZ

- deadline: 15. Juni, 23:59 MESZ
- Suchen Sie Ihre Arbeit in der Liste der aktuellen Seminararbeiten

- deadline: 15. Juni, 23:59 MESZ
- Suchen Sie Ihre Arbeit in der Liste der aktuellen Seminararbeiten
- Sei die Position Ihrer Arbeit n, dann sind die Arbeiten mit Position  $n+1$ ,  $n+2$ , und  $n+3$  (mod 13) zu begutachten

- deadline: 15. Juni, 23:59 MESZ
- Suchen Sie Ihre Arbeit in der Liste der aktuellen Seminararbeiten
- Sei die Position Ihrer Arbeit n, dann sind die Arbeiten mit Position  $n+1$ ,  $n+2$ , und  $n+3$  (mod 13) zu begutachten
- Verwenden Sie dazu jeweils ein eigenes Reviewformular, dem Sie die Filekennung anhängen: z.B. review\_form\_ss16-BH.txt

- deadline: 15. Juni, 23:59 MESZ
- Suchen Sie Ihre Arbeit in der Liste der aktuellen Seminararbeiten
- Sei die Position Ihrer Arbeit n, dann sind die Arbeiten mit Position  $n+1$ ,  $n+2$ , und  $n+3$  (mod 13) zu begutachten
- Verwenden Sie dazu jeweils ein eigenes Reviewformular, dem Sie die Filekennung anhängen: z.B. review\_form\_ss16-BH.txt
- Die Abgabe erfolgt elektronisch als zip-File (reviews.zip) das ein Verzeichnis mit Ihren Namen enthält; darin befinden sich die Gutachten

- deadline: 15. Juni, 23:59 MESZ
- Suchen Sie Ihre Arbeit in der Liste der aktuellen Seminararbeiten
- Sei die Position Ihrer Arbeit n, dann sind die Arbeiten mit Position  $n+1$ ,  $n+2$ , und  $n+3$  (mod 13) zu begutachten
- Verwenden Sie dazu jeweils ein eigenes Reviewformular, dem Sie die Filekennung anhängen: z.B. review\_form\_ss16-BH.txt
- Die Abgabe erfolgt elektronisch als zip-File (reviews.zip) das ein Verzeichnis mit Ihren Namen enthält; darin befinden sich die Gutachten
- Bewertung der Gutachten richtet sich nach
	- 1 Ausführlichkeit
	- 2 Ausgewogenheit

### Bewertung einer Arbeit

#### Zweck des Artikels

- Was ist die Problemstellung?
- Ist das Problem klar dargestellt?
- Werden die wichtigen Kernpunkte klar beschrieben?

### Bewertung einer Arbeit

#### Zweck des Artikels

- Was ist die Problemstellung?
- Ist das Problem klar dargestellt?
- Werden die wichtigen Kernpunkte klar beschrieben?

#### Eignung des Artikels

- Ist die Forschung wichtig (für das jeweilige Forum)?
- Ist das Thema des Papiers überhaupt relevant für die Informatik?
- Ist das Problem real?
- Ist das Problem, Ziel, oder beabsichtigte Ergebnis neu?
- Gibt es bereits eine ähnliche Arbeit und werden die Erneuerungen in Bezug auf diese Arbeit dargestellt?
- Wird korrekt zitiert?

#### Methodologie

- Was sind die Annahmen? Wie realistisch sind sie?
- Ist der Lösungsansatz ausreichend für den Zweck?
- Ist die Idee neu?

#### Methodologie

- Was sind die Annahmen? Wie realistisch sind sie?
- Ist der Lösungsansatz ausreichend für den Zweck?
- Ist die Idee neu?

#### Korrektheit

- Ist die Methodologie im Detail beschrieben?
- Ist der Artikel mathematisch korrekt? Sind die Beweise überzeugend?
- Sind die Auswertungen der Statistiken korrekt?
- Sind die Ergebnisse konsistent mit den Annahmen?
- "Fühlen" sich die Ergebnisse richtig an?
- Sind die Schlußfolgerungen richtig?
- Werden überhaupt Schlußfolgerungen gezogen und wenn diese korrekt sind, stimmen sie mit bekannten Wissen überein?

#### Qualität der Präsentation

- Ist der Artikel lesbar geschrieben?
- Beschreibt die Kurzfassung den Artikel?
- Beschreibt die Einführung klar das Problem und Ziele der Forschung?
- Sind die Sektionen in logischer Folge?
- Gibt es zu viele oder zu wenig Details?
- Ist der Artikel zu kurz oder zu lang?
- Sind die Figuren und Tabellen relevant?
- Sind Grammatik und Syntax in Ordnung?
- Gibt es zu viele typographische Fehler?

#### <span id="page-19-0"></span>Kategorien

1 Hervorragende Arbeit  $( < 1\%)$ 

#### Kategorien

- **1** Hervorragende Arbeit  $( < 1\%)$
- 2 Sehr Gute Arbeit  $( < 10\%)$

#### Kategorien

- **1** Hervorragende Arbeit  $( < 1\%)$
- 2 Sehr Gute Arbeit  $( < 10\%)$
- 3 Gute Arbeit, Erweiterung des Wissensstandes (10% 30%)

#### Kategorien

- **1** Hervorragende Arbeit  $( < 1\%)$
- 2 Sehr Gute Arbeit  $( < 10\%)$
- 3 Gute Arbeit, Erweiterung des Wissensstandes (10% 30%)
- 4 Schlechte Arbeit

#### Kategorien

- **1** Hervorragende Arbeit  $($  <  $1\%)$
- 2 Sehr Gute Arbeit  $( < 10\%)$
- Gute Arbeit, Erweiterung des Wissensstandes  $(10\% 30\%)$
- 4 Schlechte Arbeit

#### Empfehlung

- Definitiv akzeptieren
- Akzeptieren mit wenigen Änderungen
- Akzeptieren mit vielen Änderungen
- Vielleicht akzeptieren (Revision)
- Ablehnen
- Definitiv ablehnen

#### Kategorien

- **1** Hervorragende Arbeit  $($  <  $1\%)$
- 2 Sehr Gute Arbeit  $( < 10\%)$
- 3 Gute Arbeit, Erweiterung des Wissensstandes (10% 30%)
- 4 Schlechte Arbeit

#### Empfehlung

- strong accept
- accept
- weak accept
- borderline/weak reject
- reject
- strong reject

#### <span id="page-25-0"></span>Dinge die man nicht gerne sieht

• Gleichzeitiges Einreichen

- Gleichzeitiges Einreichen
- Vorherige Publikation

- Gleichzeitiges Einreichen
- Vorherige Publikation
- Plagiat

- Gleichzeitiges Einreichen
- Vorherige Publikation
- Plagiat
- Unrevidierte Versuche

- Gleichzeitiges Einreichen
- Vorherige Publikation
- Plagiat
- Unrevidierte Versuche
- Vertraulichkeit

- Gleichzeitiges Einreichen
- Vorherige Publikation
- Plagiat
- Unrevidierte Versuche
- Vertraulichkeit
- Interessenskonflikte

- Gleichzeitiges Einreichen
- Vorherige Publikation
- Plagiat
- Unrevidierte Versuche
- Vertraulichkeit
- Interessenskonflikte

#### <span id="page-32-0"></span>Checkliste für die zugeteilte Arbeit

- Kurze Zusammenfassung der Kernpunkte des Artikels
- Ist der Artikel gut und klar geschrieben?
- Ist das jeweilige Thema getroffen worden, fehlen wichtige Ideen, Zitate?
- Welches Publikum wird angesprochen?
- Beschreibt die Kurzfassung den Artikel?
- Wie ist das Niveau des Artikels?
- Ist die Arbeit zu kurz oder zu lang?
- 8 Sind Grammatik und Syntax in Ordnung?
- Gibt es zu viele typographische Fehler?
- Wie könnte man den Artikel verbessern?
- Finde ich relevante Stellen des Artikels online?
- Ist korrekt zitiert worden?

## <span id="page-33-0"></span>Ist der Artikel gut und klar geschrieben?

#### Beispiel (The Good)

Alan Turing described the "imitation game" [1] in his initial paper: Three players (an interrogator, a man, a woman) are separated from each other. They can only communicate via typed notes. The interrogator's job is to find out who's the woman.

## Ist der Artikel gut und klar geschrieben?

#### Beispiel (The Good)

Alan Turing described the "imitation game" [1] in his initial paper: Three players (an interrogator, a man, a woman) are separated from each other. They can only communicate via typed notes. The interrogator's job is to find out who's the woman.

Beispiel (The Bad)

2.3.4 el\_mult\_redexes val el mult redexes : Position list  $\rightarrow$  Redex list  $\rightarrow$  Redex  $list \rightarrow Redex$  list [...]

[12 Zeilen nummerierter Code]

Wie man im oberen Codeausschnitt, sieht macht Url.cgi nichts anderes als aus dem TMP-Ordner die Html-Datei auszuschneiden die von Summarize.rb produziert wurde. Url.cgi wird jetzt öfter zum Aktualisieren hintereinander ausgeführt bis alle TRS-Datein berechnet wurden. Hier wird zuerst die neue summary\_table mit der Datei

Summarize.rb generiert dann wird diese ausgegeben.

[38 Zeilen nummerierter Code]

[12 Zeilen nummerierter Code]

Wie man im oberen Codeausschnitt, sieht macht Url.cgi nichts anderes als aus dem TMP-Ordner die Html-Datei auszuschneiden die von Summarize.rb produziert wurde. Url.cgi wird jetzt öfter zum Aktualisieren hintereinander ausgeführt bis alle TRS-Datein berechnet wurden. Hier wird zuerst die neue summary\_table mit der Datei

Summarize.rb generiert dann wird diese ausgegeben.

[38 Zeilen nummerierter Code]

[12 Zeilen nummerierter Code]

Wie man im oberen Codeausschnitt, sieht macht Url.cgi nichts anderes als aus dem TMP-Ordner die Html-Datei auszuschneiden die von Summarize.rb produziert wurde. Url.cgi wird jetzt öfter zum Aktualisieren hintereinander ausgeführt bis alle TRS-Datein berechnet wurden. Hier wird zuerst die neue summary\_table mit der Datei

Summarize.rb generiert dann wird diese ausgegeben.

[38 Zeilen nummerierter Code]

## Welches Publikum wird angesprochen?

#### Beispiel (The Good)

It is aimed at readers who have a basic knowledge of formal language theory, especially on the Chomsky hierarchy, finite state automata and regular languages.

## Welches Publikum wird angesprochen?

#### Beispiel (The Good)

It is aimed at readers who have a basic knowledge of formal language theory, especially on the Chomsky hierarchy, finite state automata and regular languages.

#### Beispiel (The Ugly)

Webinterface für TTT – Die Entwicklung eines Webinterfaces das die Aufgabe hat die verschiedenen Termersetzugnssysteme an den Server zu schicken wo das von Nao Hirokawa und Aart Middeldorp erstellte Programm die Lösungen berechnet und diese wieder an den Benutzer zurücksendet

## Welches Publikum wird angesprochen?

#### Beispiel (The Good)

It is aimed at readers who have a basic knowledge of formal language theory, especially on the Chomsky hierarchy, finite state automata and regular languages.

#### Beispiel (The Ugly)

Webinterface für TTT – Die Entwicklung eines Webinterfaces das die Aufgabe hat die verschiedenen Termersetzugnssysteme an den Server zu schicken wo das von Nao Hirokawa und Aart Middeldorp erstellte Programm die Lösungen berechnet und diese wieder an den Benutzer zurücksendet

### Beschreibt die Kurzfassung den Artikel?

#### Beispiel (The Good)

In this paper the Turing Test and its standard interpretation is briefly described. A method to reveal an artificial player is mentioned and finally a practical application is given.

## Beschreibt die Kurzfassung den Artikel?

#### Beispiel (The Good)

In this paper the Turing Test and its standard interpretation is briefly described. A method to reveal an artificial player is mentioned and finally a practical application is given.

#### Beispiel (The Bad)

The goal of this thesis was the implementation of a web interface for BoolTool. BoolTool is a command-line tool for working with Boolean functions. The web interface provides access to the functionality of BoolTool: formulas are convertible into ordered binary decision diagrams and truthtables, while standard information as the satisfiability of the formula or conjunctive and disjunctive normal form is also computable. [...]

## Beschreibt die Kurzfassung den Artikel?

#### Beispiel (The Good)

In this paper the Turing Test and its standard interpretation is briefly described. A method to reveal an artificial player is mentioned and finally a practical application is given.

#### Beispiel (The Bad)

The goal of this thesis was the implementation of a web interface for BoolTool. BoolTool is a command-line tool for working with Boolean functions. The web interface provides access to the functionality of BoolTool: formulas are convertible into ordered binary decision diagrams and truthtables, while standard information as the satisfiability of the formula or conjunctive and disjunctive normal form is also computable. [...]

### Wie ist das Niveau des Artikels?

### Beispiel (The Good)

Über die letzten Jahrzehnte wurden die unterschiedlichsten Herangehensweisen an den Beweis von  $P \neq NP$  gewählt. Leider wurde für die meisten bisher verwendeten Beweistechniken gezeigt, dass sie allein nicht ausreichen, eine Lösung des Problems zu beweisen.

### Wie ist das Niveau des Artikels?

### Beispiel (The Good)

Über die letzten Jahrzehnte wurden die unterschiedlichsten Herangehensweisen an den Beweis von  $P \neq NP$  gewählt. Leider wurde für die meisten bisher verwendeten Beweistechniken gezeigt, dass sie allein nicht ausreichen, eine Lösung des Problems zu beweisen.

#### Beispiel (The Good)

Baker, Gill und Solovay [2] zeigten, dass relativierende Beweistechniken, wie z.B. die Diagonalisierung<sup>a</sup> nicht für einen solchen Beweis geeignet sind.

<sup>a</sup>Mit Hilfe der Diagonalisierung lässt sich z.B. beweisen, dass die reellen Zahlen überabzählbar sind.

### 2.3.5 Gröseres Beispiel eines "dependency graph"

[Abbildung über die ganze Seite]

### Beispiel (The Bad)

**1 Abgegebene Version der Seminararbeit: 4 Seiten** 

- **1 Abgegebene Version der Seminararbeit: 4 Seiten**
- 2 Beispiel:
	- " $12pt'' \rightarrow$  " $11pt''$

- **1 Abgegebene Version der Seminararbeit: 4 Seiten**
- 2 Beispiel:
	- " $12pt'' \rightarrow$  " $11pt''$
	- "\linespread{1.2}" commented

- **1 Abgegebene Version der Seminararbeit: 4 Seiten**
- 2 Beispiel:
	- " $12pt'' \rightarrow$  " $11pt''$
	- "\linespread{1.2}" commented
	- Elimination eines Absatzes

- **1 Abgegebene Version der Seminararbeit: 4 Seiten**
- 2 Beispiel:
	- " $12pt'' \rightarrow$  " $11pt''$
	- "\linespread{1.2}" commented
	- Elimination eines Absatzes
- **3 Seitenzahl der Variante 3 Seiten**

#### Beispiel (The Bad)

- **1 Abgegebene Version der Seminararbeit: 4 Seiten**
- 2 Beispiel:
	- " $12pt'' \rightarrow$  " $11pt''$
	- "\linespread{1.2}" commented
	- Elimination eines Absatzes
- **3 Seitenzahl der Variante 3 Seiten**

#### Beispiel (The Bad)

Die Arbeit "Webinterface for BoolTool" hatte, inklusive Kurzfassung, screenshots, Programmlistings und Literaturverzeichnis, 19 Seiten, meist ohne echten Inhalt . . .

## Sind Grammatik und Syntax in Ordnung?

#### Beispiel (The Good)

Baker, Gill und Solovay [2] zeigten, dass relativierende Beweistechniken, wie z.B. die Diagonalisierung<sup>a</sup> nicht für einen solchen Beweis geeignet sind.

<sup>a</sup>Mit Hilfe der Diagonalisierung lässt sich z.B. beweisen, dass die reellen Zahlen überabzählbar sind.

## Sind Grammatik und Syntax in Ordnung?

#### Beispiel (The Good)

Baker, Gill und Solovay [2] zeigten, dass relativierende Beweistechniken, wie z.B. die Diagonalisierung<sup>a</sup> nicht für einen solchen Beweis geeignet sind.

<sup>a</sup>Mit Hilfe der Diagonalisierung lässt sich z.B. beweisen, dass die reellen Zahlen überabzählbar sind.

#### Beispiel (The Ugly)

Die Ausgabe der TTT ist ein HTML Dokument des weiteren kann auch eine Latexdatei wird mit den Ergebnissen angelegt und es kann der "dependency graph" erstellt werden.

## Gibt es zu viele typographische Fehler?

#### Beispiel (The Bad)

In which every year the standard Touring Test with several computer programs is performed.

## Gibt es zu viele typographische Fehler?

#### Beispiel (The Bad)

In which every year the standard Touring Test with several computer programs is performed.

## Gibt es zu viele typographische Fehler?

#### Beispiel (The Bad)

In which every year the standard Touring Test with several computer programs is performed.

#### Beispiel (The Ugly)

Die Ausgabe der TTT ist ein HTML Dokument des weiteren kann auch eine Latexdatei wird mit den Ergebnissen angelegt und es kann der "dependency graph" erstellt werden.

### Ist korrekt zitiert worden?

### Beispiel (The Good)

Mit "relativ klein" ist hier gemeint, dass die Anzahl der Gatter polynomiell von der Länge der Eingabe abhängen muss. Razborov<sup>a</sup>

<sup>a</sup>Razborov, Alexander A.: URL: [http:](http://www.springerlink.com/content/k0074362858167p8/fulltext.pdf)

[//www.springerlink.com/content/k0074362858167p8/fulltext.pdf](http://www.springerlink.com/content/k0074362858167p8/fulltext.pdf). Stand: 01.06.2012.

## Proseminaraufgabe (für den 8. Juni)

- **1** Lesen Sie den anderen Ratgeber für das Begutachten.
- 2 Deadline für Gutachten: 15. Juni (23:59 MESZ)
- 3 Nach der ersten Version Ihres Reviews lesen Sie erneut "How NOT to review a paper: The tools and techniques of the adversarial reviewer"